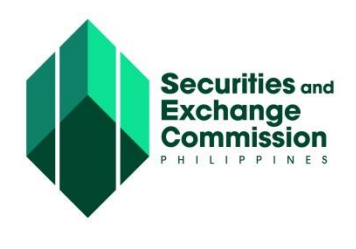

## CAPITAL MARKET PARTICIPANTS REGISTRY SYSTEM (CMPRS) USER GUIDE

## **COMPANY REPRESENTATIVE COPY**

## **USER INTERFACE**

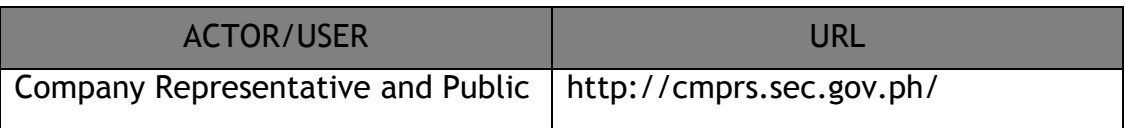

## **ASSUMPTIONS/CONDITIONS**

- 1. All fields marked with Asterisk ( **\*** ) are Required Fields
- 2. The system displays Information Message, Confirmation Message and Error Message for every action, whichever is applicable.
- 3. This guide focuses on the following processes for CRMD-LU and Company Representative

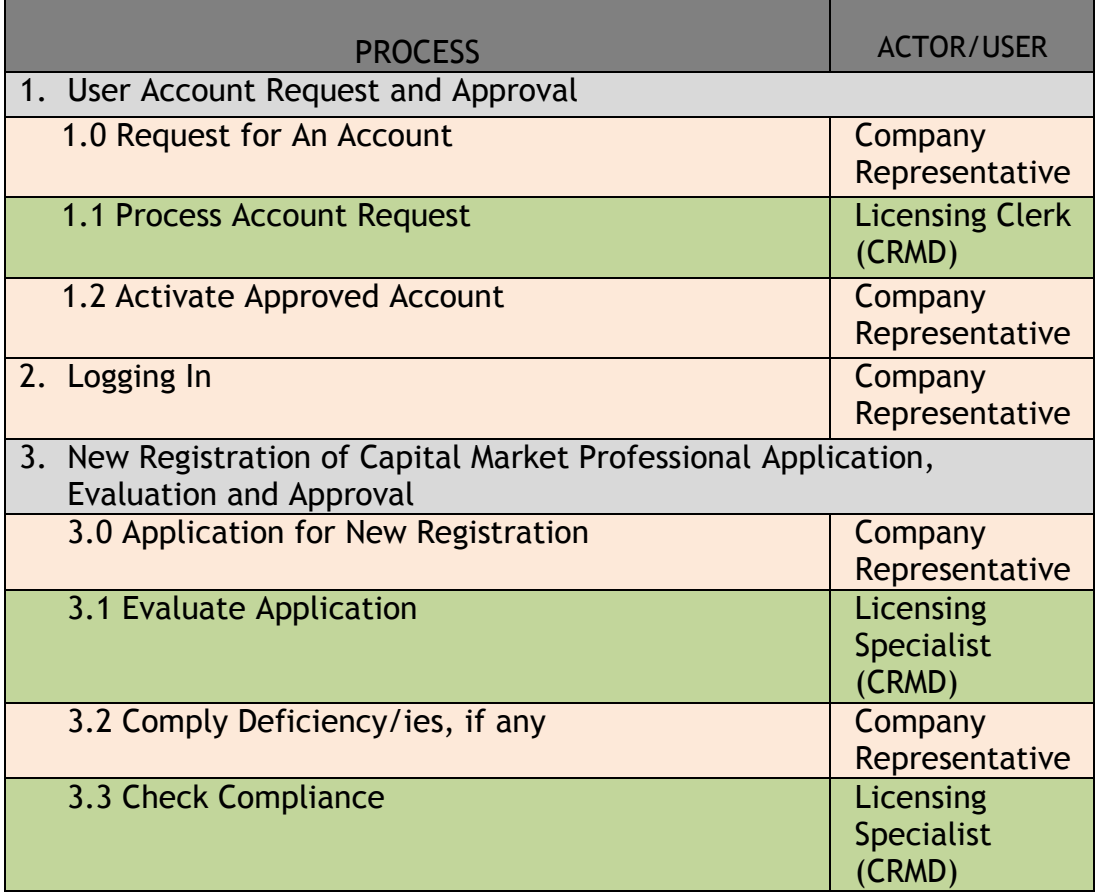

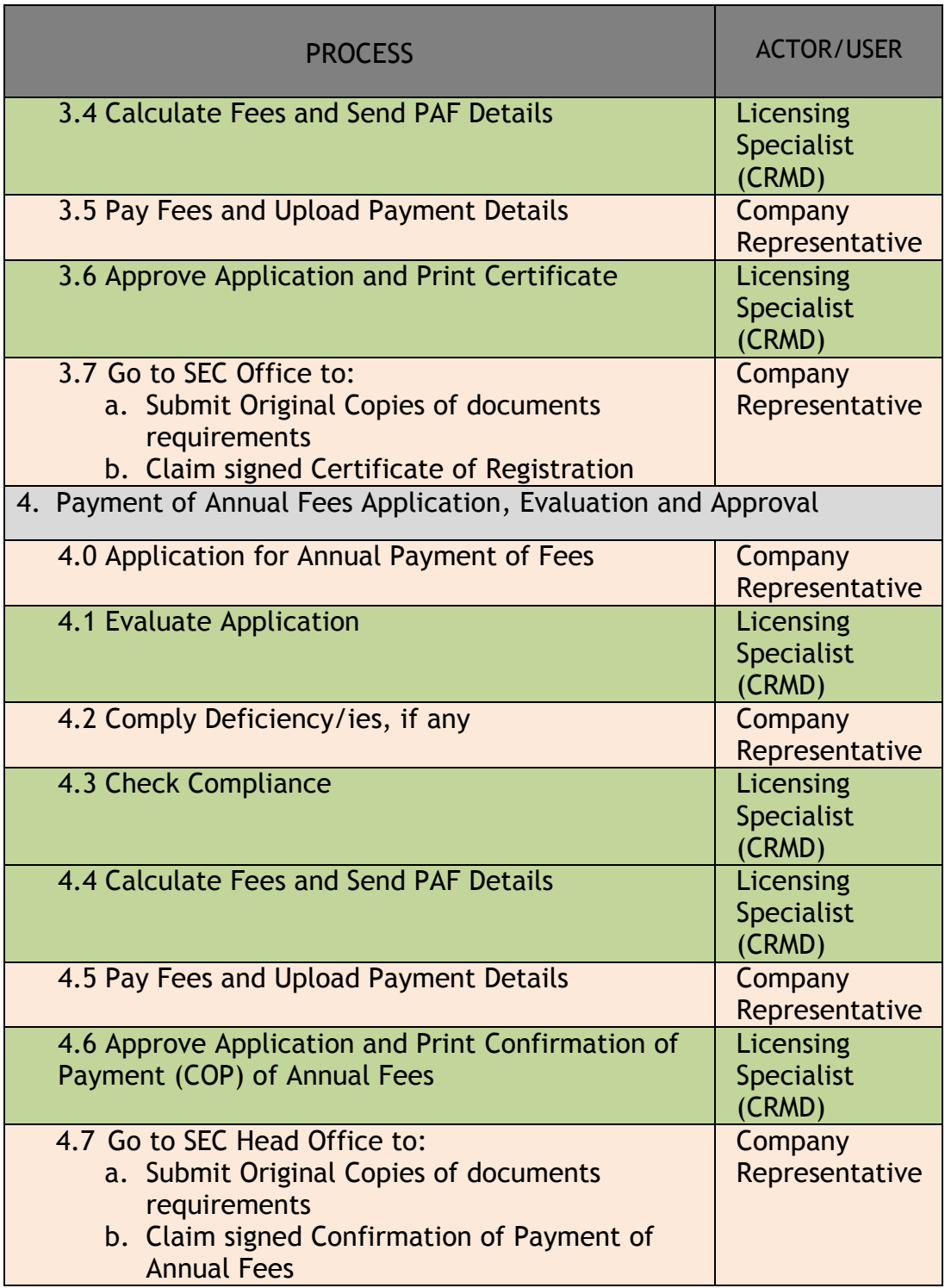